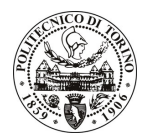

## POLITECNICO DI TORINO

Avviso di procedura per il conferimento di un incarico individuale di collaborazione coordinata e continuativa presso il Dipartimento di Sistemi di Produzione ed Economia dell'Azienda per "Sviluppo di strumenti di analisi e simulazione per l'utilizzo della conoscenza generata all'interno di network sociali, per la definizione partecipata di politiche pubbliche (progetto europeo PADGETS)"

cod. 39/10/CC

Esito procedura di valutazione comparativa

**CANDIDATO FERRO Enrico Giovanni**